#### Motivation

Bounded Model Checking (BMC) techniques based on Boolean Satisfiability (SAT) or Satisfiability Modulo Theories (SMT) have been successfully applied to verify single and multithreaded programs and to find subtle bugs in real programs. The idea of the BMC techniques is to check the negation of a given property at a given depth, i.e., to find bugs in a program up to a limit of iterations *k*.

Typically, the BMC techniques are only able to falsify properties up to a given depth k; they are not able to prove the correctness of the system, unless an upper bound of k is known, i.e., a bound that unfolds all loops and recursive functions to their maximum iteration.

# Southampton Handling Loops in Bounded Model Checking using *k*-Induction and Interval Analysis Mikhail Y. R. Gadelha. Supervisors: Denis A. Nicole, Genarro Parlato

We are looking at interval and complex hull analysis linked with k-induction (loop unrolling) to try and automate loop verification by induction. Interval analysis can automatically imply termination conditions; k-induction can simplify loop invariants to the extent that they can be guessed syntactically.

The invariant (bold) is generated by interval analysis, and it will lead to the post condition  $i == n$ .

> Mikhail Yasha Ramalho Gadelha Email: Postgrad OpenDay 15th June 2015

We get the candidate invariant by substituting i for n in the post condition.

# Fibonacci Example

```
integer fib(integer n) { return n < 3 ? 1 : fib(n-2)+fib(n-1); }
```
The candidate invariant will only works for  $k \geq 2$  because it will take at least two loop unwindings to know all the needed values of the variables.

```
integer myfib(integer n) { 
 integer c=1; p=1; i=2;while(i <n) {
   integer t=p+c; 
  p=c;c=t;
  i++; } 
 assert (c == fib(n)); // Post condition
  return c; 
}
```
#### The ESBMC Model Checker

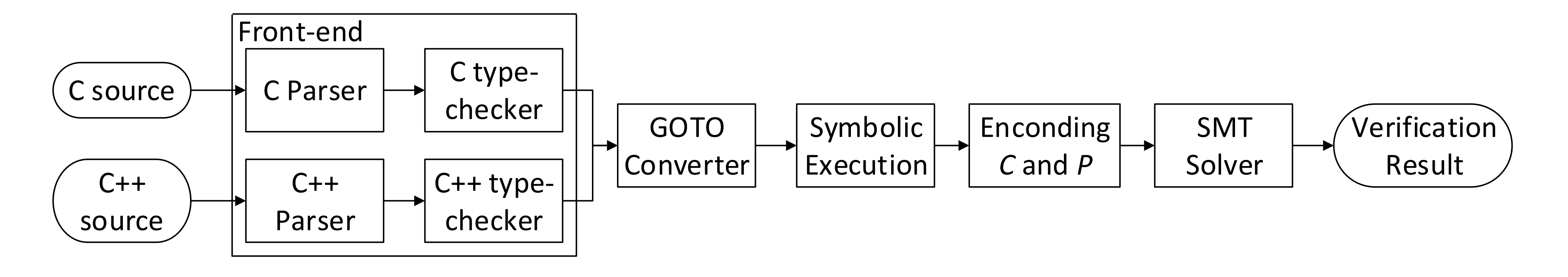

### Base Case for k <= 3

```
integer myfib(integer n) { 
 assume( n \leq 3 );
 integer c = 1, p = 1, i = 2;
 if( i < n ) {
  integer t = p + c;
  p = c;
  c = t;
  i++;assume(i < n + 1);
  assert(c == fib(i));
 } 
}
```
# Inductive Step for  $k = 2$

```
integer myfib(integer n) { 
 integer c = *, p = *, i = 2; { 
   assume(c == fib(i));
   integer t = p + c;
   p = c;
   c = t;
   i++;
 } 
  { 
  assume(c == fib(i));
  integer t = p + c;
  p = c;
  c = t;
  i++;
 } 
 assert(c == fib(i));
}
```